$,$  tushu007.com

## <<大学计算机基础实践教程>>

 $<<$   $>>$ 

- 13 ISBN 9787118070729
- 10 ISBN 7118070726

出版时间:2010-8

页数:281

PDF

更多资源请访问:http://www.tushu007.com

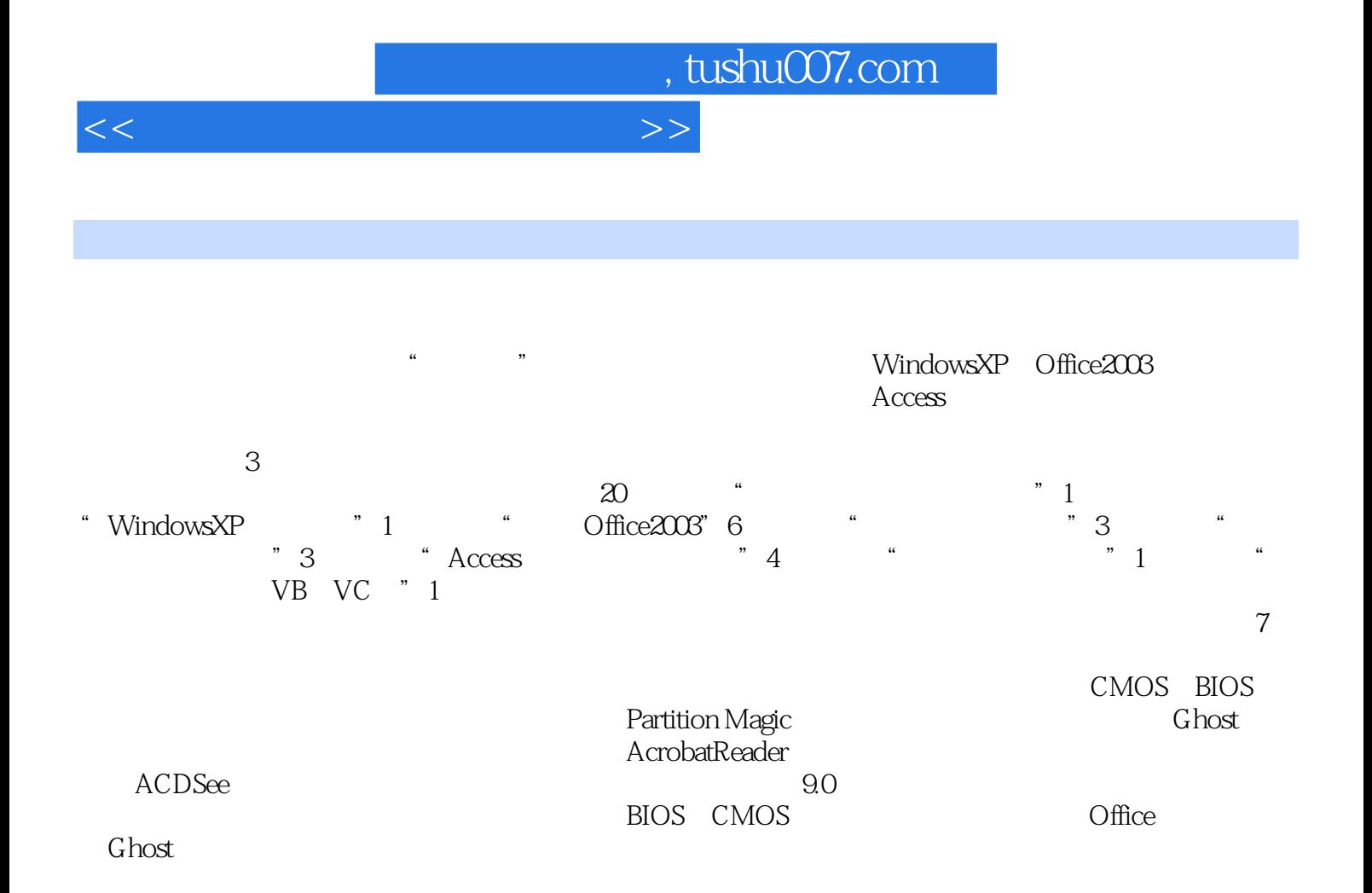

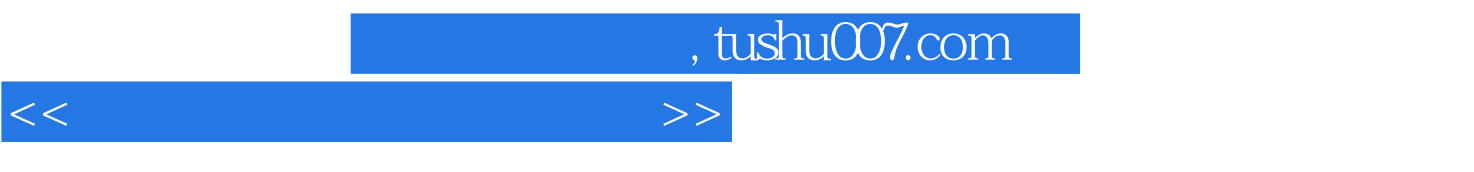

 $\omega$  20  $\omega$  7

, tushu007.com

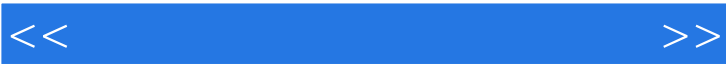

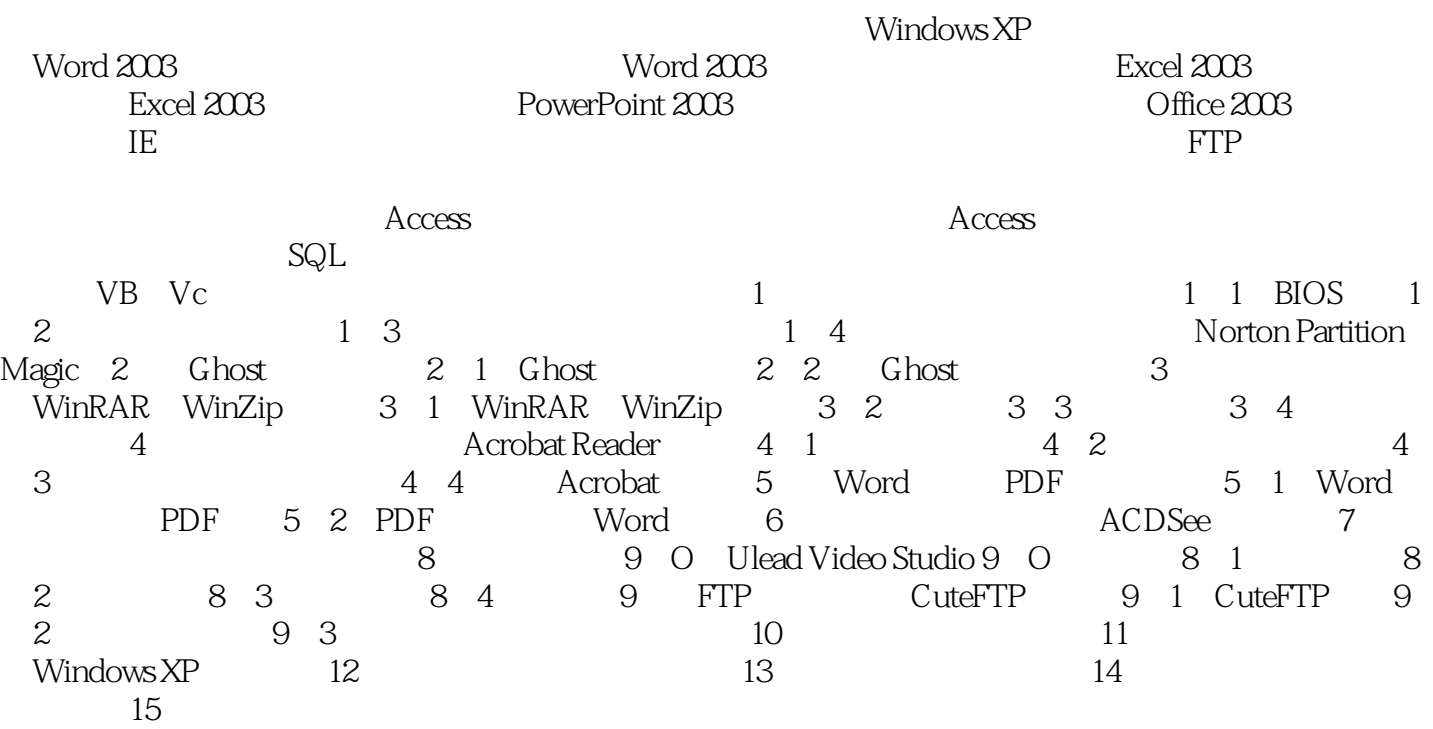

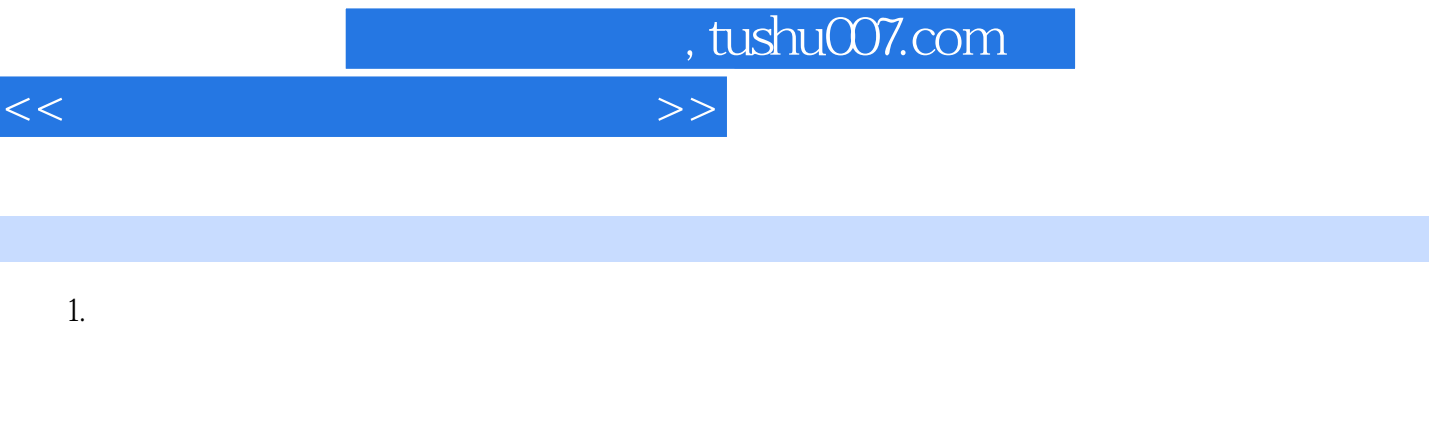

 $2.$ 

 $\overline{<}$ 

 $\frac{1}{100}$  and  $\frac{1}{100}$  and  $\frac{1}{100}$  and  $\frac{1}{100}$  and  $\frac{1}{100}$  and  $\frac{1}{100}$  and  $\frac{1}{100}$  and  $\frac{1}{100}$  and  $\frac{1}{100}$  and  $\frac{1}{100}$  and  $\frac{1}{100}$  and  $\frac{1}{100}$  and  $\frac{1}{100}$  and  $\frac{1}{100}$  a  $3.$  $CPU$ 

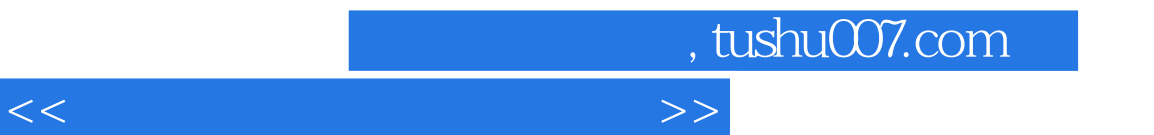

 $\begin{tabular}{ll} \tt ``\end{tabular} \vspace{0.5em} \begin{tabular}{ll} \tt ``\end{tabular} \vspace{0.5em} \begin{tabular}{ll} \tt ``\end{tabular} \vspace{0.5em} \begin{tabular}{ll} \tt ``\end{tabular} \vspace{0.5em} \begin{tabular}{ll} \tt ``\end{tabular} \vspace{0.5em} \begin{tabular}{ll} \tt ``\end{tabular} \vspace{0.5em} \begin{tabular}{ll} \tt ``\end{tabular} \vspace{0.5em} \begin{tabular}{ll} \tt ``\end{tabular} \vspace{0.5em} \begin{tabular}{ll} \tt ``\$  $Access$ 

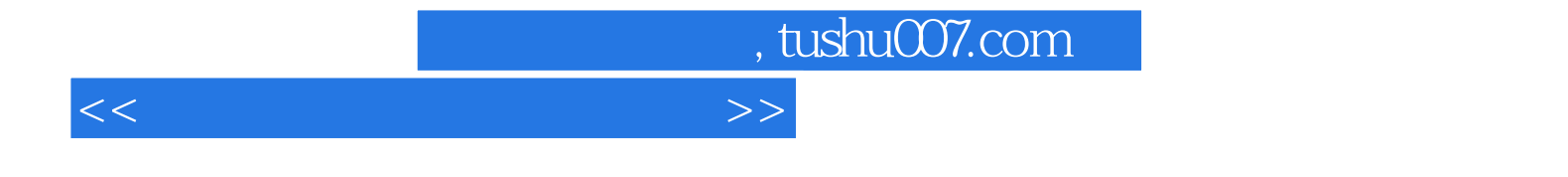

本站所提供下载的PDF图书仅提供预览和简介,请支持正版图书。

更多资源请访问:http://www.tushu007.com